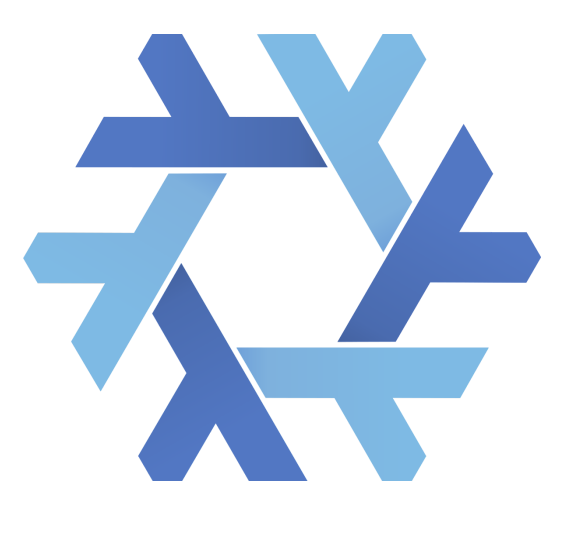

# **Nix**

The purely functional package manager dram 2018-12-08

#### **Nix\***

- Nix
- Hydra
- Nixpkgs
- NixOS
- NixOps
- Disnix

#### **Package management**

- pacman
- apt
- cabal
- cargo
- pip
- $\bullet$

### **Typical package management**

- pacman -S <foo>
- Download foo from index
- Copy files
	- /usr: Distribution \$PREFIX  $\blacksquare$ /usr/bin/python, /usr/lib/libncurses.so

#### **I want more**

- Reproducible
- Isolated
- Declarative
- Customizable

#### **Scenario**

- Crash mid-upgrade
- Systemd was left unusable
- Good luck
- Needed: **Atomicity**

#### **Scenario**

- Dependency hell
- Can't install libfoo-5.3 and libfoo-5.4 together
	- Say, conflicting files /usr/lib/libfoo.so
- Bar requires libfoo-5.3, Baz requires libfoo-5.4
- Can't install both Bar and Baz.

#### **Scenario**

- Dependency hell
- "每次 Python 第⼆版本号升级我都要忙活⼀阵" (TUNA chat)
- If I just want to install two separate Python programs, I shouldn't care that they depend on different versions of Python.
- Needed: **Isolation** of packages, esp. dependencies
- Identical deps should still be sharable

#### **Nix**

Nix is a powerful package manager [...] that makes package management reliable and reproducible. (<https://nixos.org/nix>)

\$ curl https://nixos.org/nix/install | sh

#### **Rest of this talk**

- Using Nix packages
- Creating packages with Nix
- Customizing Nix packages
- Development environment

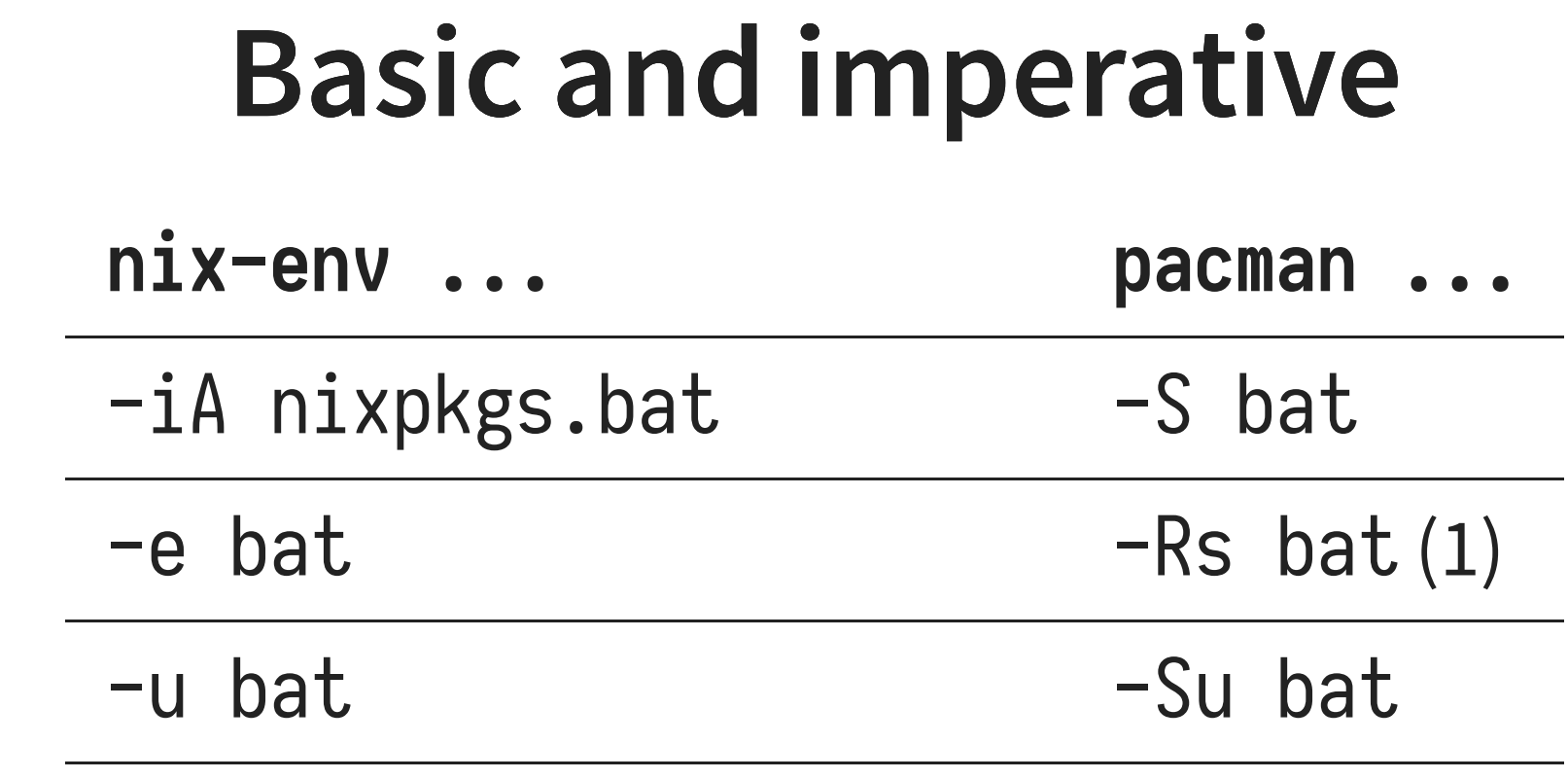

 $nix$ -channel --update  $(2)$  -Syy

- 1. Dependencies don't automatically look installed to the user unless explicitly otherwise
- 2. nix-channel is orthogonal to nix-env and optional

#### **What's in a Nix package**

\$ nix-env -iA nixpkgs.bat # No need for root!

\$ which bat /home/dram/.nix-profile/bin/bat \$ readlink \$(which bat) /nix/store/a4him9701lkaaivdi0i3ffbpla829msp-bat-0.6.1/bin/bat

> **Hashed** and **immutable** ■ Stored as readonly from day zero!

\$ ls -l /nix/store/a4him9701lkaaivdi0i3ffbpla829msp-bat-0.6.1/ -r-xr-xr-x 2 root root 5801848 Jan 1 1970 /nix/store/a4him97

#### **What's in a Nix package**

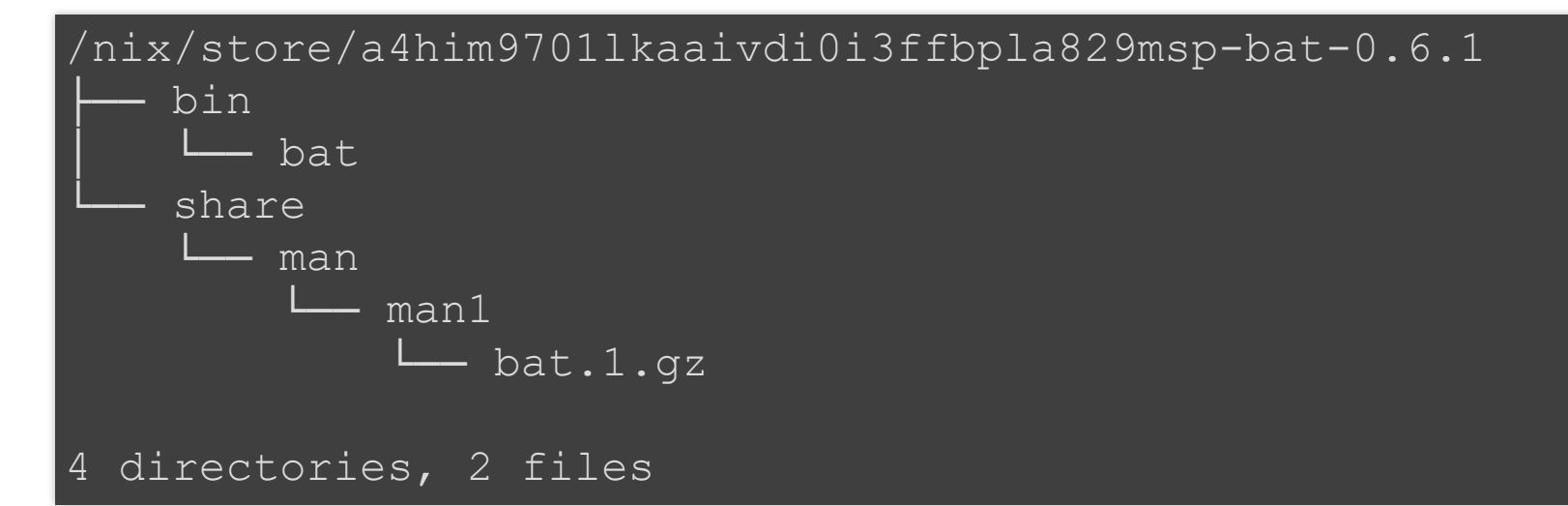

bat miniprefix

--prefix=/nix/store/a4him9701lkaaivdi0i3ffbpla829msp-bat-0.6.1

#### **Installing**

#### Merging prefixes using symlinks

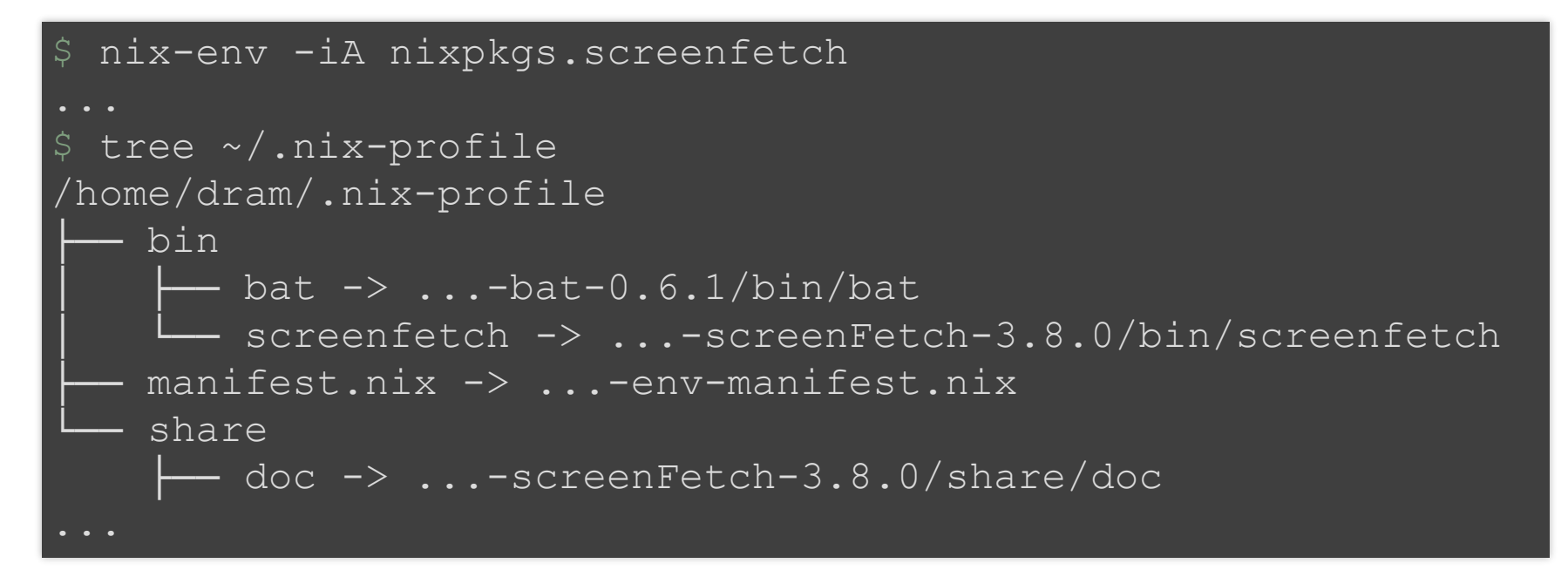

• Atomicity through copy-onwrite

 $$ realpath \sim/ .nix-profile$ /nix/store/4zhpp40awamgf9fisxgqmi1619i2j7gk-user-environment

#### **Runtime dependencies**

#### ldd \$(which bat)

```
linux-vdso.so.1 (0x00007fffbf6bf000)
libz.so.1 => /nix/store/bv6...-zlib-1.2.11/lib/libz.solibc.so.6 => /nix/store/fg4...-glibc-2.27/lib/libc.so.
```
- Immutable dependencies
- Deps never break: node\_modules but shared
- Isolated: Two versions of zlib don't interfere

#### **Isolation**

- Isolation by immutability
- Virtual machine: Isolation at CPU
- Container: Isolation at kernel
- Nix: Isolation at userland

[\(https://vimeo.com/223525975\)](https://vimeo.com/223525975)

## **Nixpkgs**

- Where do all those software come from?
- **Derivation** → **Output**
- The vast collection of software, utilities and more

#### **Progress**

- Using Nix packages
- Creating and Building packages
- Customizing Nix packages
- Development environments

#### **Nix language**

- Lazy functional
- Dynamic typed
- Somewhat purelyfunctional
- 'Sets'

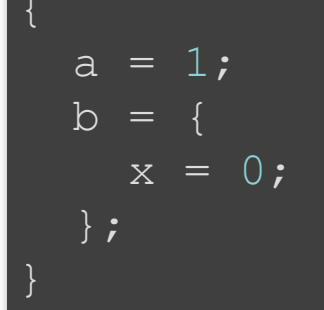

#### **Derivation**

Example: GNU Hello

#### { stdenv, fetchurl }:

```
stdenv.mkDerivation rec {
  name = "hello-${version};"version = "2.10";
  src = fetchurl {
    url = "mirror://gnu/hello/\S{\text{name}}}.tar.gz";sha256 = "0ssi1wpaf7plaswqqjwigppsg5fyh99vdlb9kzl7c9lng89n
  };
```
#### **Derivation**

Example: bat

```
{ stdenv, fetchFromGitHub, rustPlatform # Utilities
, cmake, pkgconfig, zlib, libiconv # Dependent derivations
rustPlatform.buildRustPackage rec {
 name = "bat-$+version}# Build-time deps
 nativeBuildInputs = [ cmake pkgconfig zlib ];# Runtime deps to 'link' in
 buildInputs = [ libiconv ];
 # The two are separated to facilitate cross-compilation
```
\$ nix-build -E '(import <nixpkgs> {}).callPackage ./hello.nix

\$ cat default.nix (import <nixpkgs> {}).callPackage ./hello.nix {} \$ nix-build

```
$ nix-build -E '(import <nixpkgs> {}).callPackage ./hello.nix
these derivations will be built:
  /nix/store/sc0y084gglb92gz79nsgjcp4q0i7sh70-hello-2.10.drv
building '/nix/store/sc0y084gglb92gz79nsgjcp4q0i7sh70-hello-2.
unpacking sources
checking whether build environment is sane... yes
/nix/store/rgbrg1zizqi9iq0zjrdx86jp2rq03syh-hello-2.10
$ readlink ./result # Output symlink
/nix/store/rgbrg1zizqi9iq0zjrdx86jp2rq03syh-hello-2.10
$ ls result
bin share
```
- hello.nix
- $\bullet$  Evaluate  $\rightarrow$  Derivation: sc0... $-\text{hello-2.10.}$ drv
- $\bullet$  Build → Output: rgb...-hello-2.10
- Output path is determined by derivation hash and not output hash.

- Build time deps: only explicit deps are available
	- **Tracked in .drv**
- Result: **Reprodicibility**
- (Name of Nix: Dutch niks meaning 'nothing')
- (Runtime: Find store paths in file contents)

#### **Binary distribution**

- Builder side:
- Archive and upload: (Approximation)

\$ mkdir binary-cache nix copy --to file://binary-cache /nix/store/rgb...-hello-2. nix copy --to s3://nix-cache /nix/store/rgb...-hello-2.10

## **Binary distribution**

- User side:
- Same expression
- Same derivation: sc0...-hello-2.10.drv
- Download pre-built: rgb...-hello-2.10
- Download dependencies
- Result: **Source distro with binaries as optimization**

#### **Progress**

- Using Nix packages
- Creating packages with Nix
- Customizing Nix packages
- Development environment

### **Customization support in Nixpkgs**

- Configuration options
- Dependency injection
- Flexibility of source distro with reduced cost

#### **override**

- Overriding configuration
- Example: Static Musl busybox

```
busybox.override {
  enableStatic = true;
  useMus1 = true;
```
#### **override**

- Overriding derivation dependencies
- Example: boost with Python 3

```
boost.override {
  python = python3;
```
#### **Overlays**

#### •  $\sim$ /.config/nixpkgs/overlays/foo.nix

```
self: super:
  sarasa-gothic = self.callPackage ./sarasa-gothic.nix {};
 boost = super.boost.override {
   python = self.python3;
  };
```
#### **Overlays**

• Like class-based inheritance

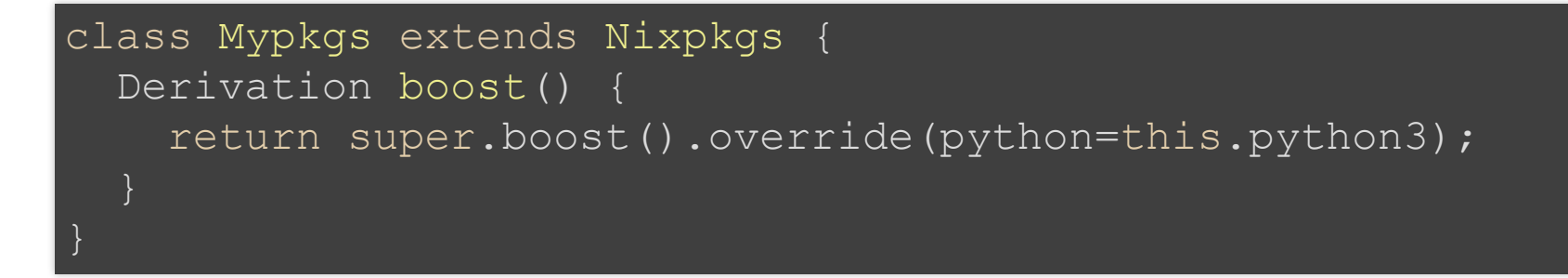

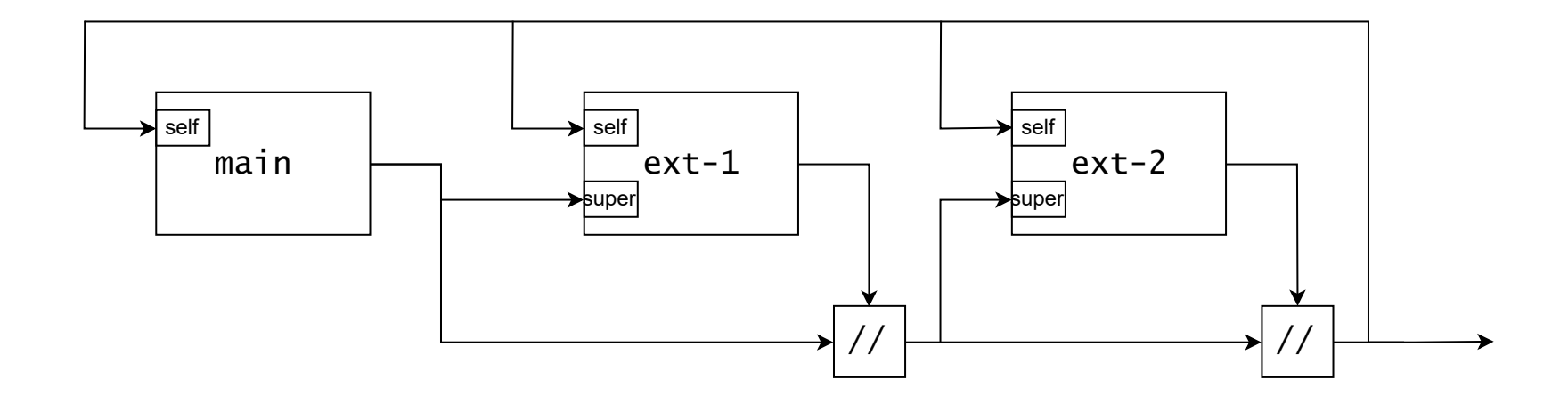

### **Nix language**

- Expressing Nixpkgs requires a higher-than-Bash level language
	- Involves higher-order functions
- Was a **new** language needed?
	- What do you think?
	- See also: Guix which uses Guile

#### **Progress**

- Using Nix packages
- Creating packages with Nix
- Customizing Nix packages
- Development environment

#### **nix-shell**

```
$ nix-shell -E '(import <nixpkgs> {}).callPackage ./hello.nix
[nix-shell]$ unpackPhase
[nix-shell] \frac{1}{5}hello-2.10
[nix-shell]$ cd $sourceRoot # sourceRoot=hello-2.10
[nix-shell]$ configurePhase
configure flags: --prefix=/nix/store/rgbrg1zizqi9iq0zjrdx86jp2
checking for a BSD-compatible install... /nix/store/wm8va53fh5
checking whether build environment is sane... yes
...
```
#### **nix-shell**

- Just replicates the build environment
- Isolated (like  $\sim$ /.nix-profile)
- Similar to
	- apt build-depends
	- RVM, Pipenv
	- **Docker**

#### **Documentation**

- <https://nixos.org/nix/manual>
- <https://nixos.org/nixpkgs/manual>

#### **Thanks. Questions?**

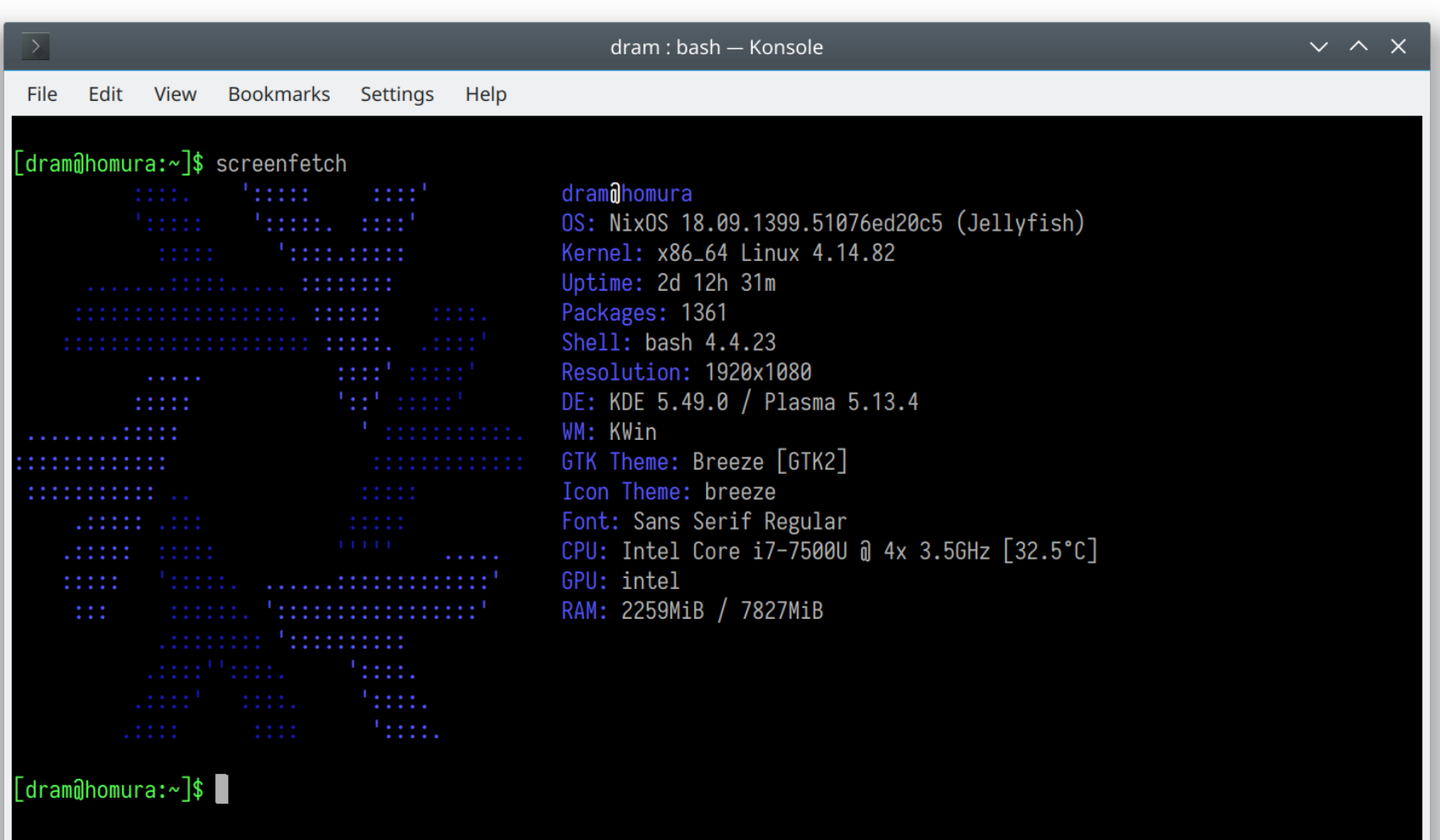